## Windows ODBC Connection for a Database Page Request

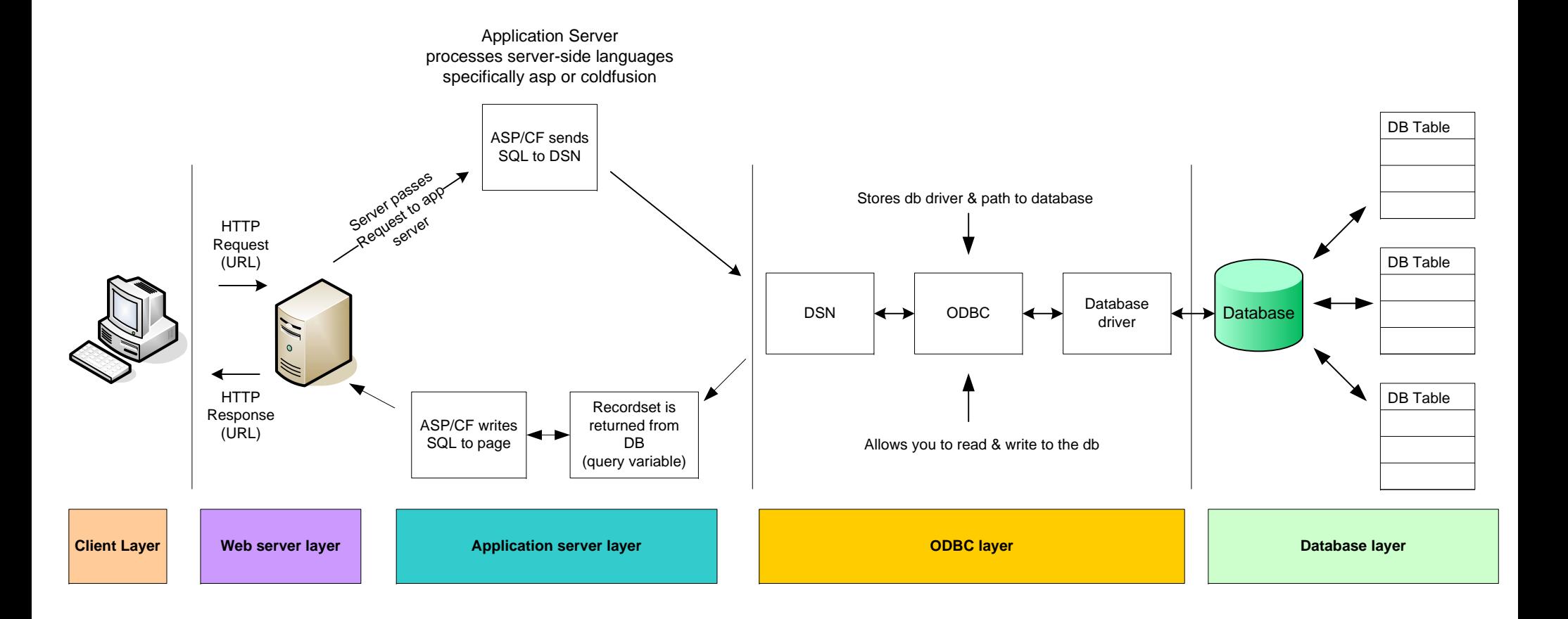